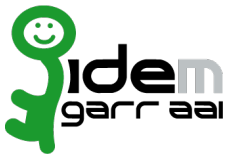

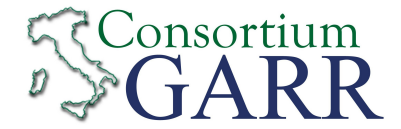

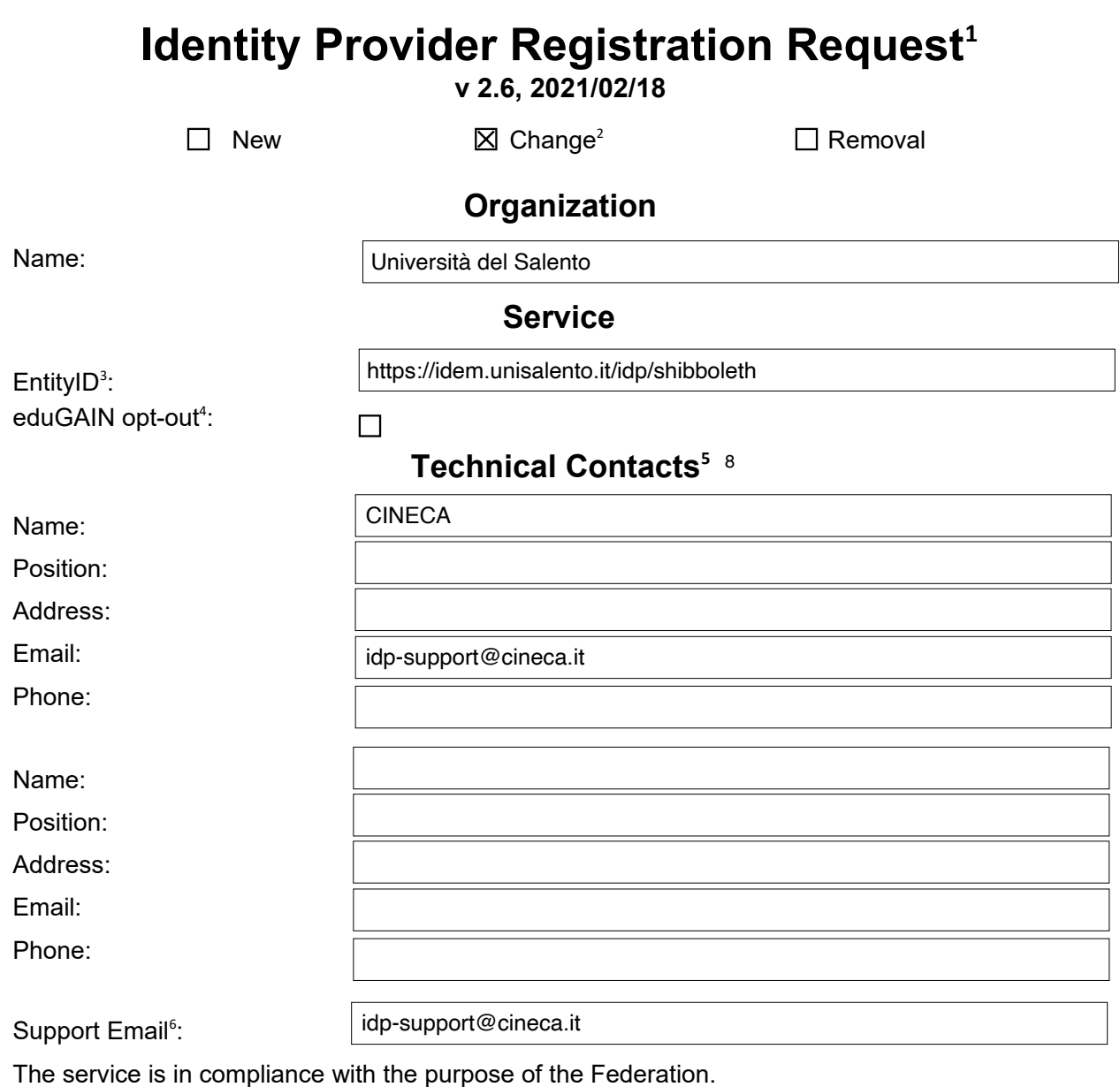

Applicant's digital signature<sup>7</sup>

Firmato digitalmente da: Antonio Campa<br>Organizzazione: UNIVERSITA' DEL SALENTO/00646640755<br>Limitazioni d'uso: Explicit Text: Il titolare fa uso del presente certificato<br>solo per le finalità di lavoro per le quali esso è ri

8 The following contacts are to be considered in addition to the existing ones: Antonio Campa and Giuseppe Marullo

2 If you tick "Change", please fill only in the fields you want to change; leave others blank

5 At least one is required.

<sup>1</sup> The form can be filled in Italian or in English. Please send to: idem-help@garr.it NOTE: if this is the first service registration you must also fill the form for joining the Federation as a Member or as a Partner. **The procedure should be carried out only by email, it is not required to submit any hard copy.**

<sup>3</sup> Unique identifier which identifies each Service in IDEM Federation - Mandatory

<sup>4</sup> By default when you register the IDP in IDEM Federation, your IDP will automatically be registered also in eduGAIN interfederation. eduGAIN opt-out means you explicitly require that your service be excluded from eduGAIN metadata.

<sup>6</sup> Email address operating also during the absence of the Technical Contact.

<sup>7</sup> Please sign the document with **the digital signature** of the "Referente Organizzativo" or of the Organization's Legal Representative In case of a "change request", a signature of the technical contact person or of the Technical Representative is sufficient.